# **Cisco IOS**  $XE\tilde{a}$ , 1/2 $\tilde{a}f$ • $\tilde{a}f$ ^ $\tilde{a}$ , 1 $\tilde{a}$ , § $\tilde{a}$ ,  $\alpha\tilde{a}$ , $\alpha\tilde{a}f$ <sup>3</sup> $\tilde{a}$ ,  $\tilde{a}f$ 1/4 $\tilde{a}f$ • $\tilde{a}$ , § $\tilde{a}$ , $\alpha\tilde{a}$ , 1 $\tilde{a}$  $\Theta$  $\tilde{a}$ of Service(DoS)�è"†å¼±æ€§

ã, ¢ãf‰ãf�ã,¤ã, ¶ãfªãf¼ID : cisco-saquewedge-69BsHUBW **High**  $a^{\dagger}$  $\Theta$ a...Ž-< $\alpha$ —¥ : 2021-09-22 16:00 ãf�ãf¼ã,ãf§ãf<sup>3</sup> 1.0 : Final CVSSã,<sup>1</sup>ã,<sup>3</sup>ã, $\varphi$ : 7.4  $\mathbf{\hat{a}} \times \mathbf{\hat{z}} \mathbf{\hat{z}} - \mathbf{\hat{z}}$  Yes Cisco ãf�ã, º ID : CSCvw43399

**CVE-2021-**1621

日本語ã�«ã,ˆã,‹æƒ…å ±ã�¯ã€�英語ã�«ã,ˆã,‹åŽŸæ–‡ã�®é�žå…¬å¼�ã∢

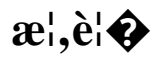

Cisco IOS

XEã,½ãf•ãf^ã,¦ã,§ã,¢ã�®ãf¬ã,¤ãf¤2ãfªãf^ã,ªãf¼ãf‰ã�®è"†å¼±æ€§ã�«ã,^ã,Šã€�èª�証ã�•ã,(

��è"†å¼±æ€§ã�¯ã€�ç‰<sup>1</sup>定ã�®ãƒ¬ã,¤ãƒ¤2フレーãƒã�®ä¸�é�©å^‡ã�ªå‡¦ç�†ã�«

��ã,¢ãf‰ãf�ã,¤ã,¶ãfªã�¯ã€�次ã�®ãfªãfªã,¯ã,^ã,Šç¢ºèª�ã�§ã��ã�¾ã�™ã€, https://sec.cloudapps.cisco.com/security/center/content/CiscoSecurityAdvisory/cisco-sa-quewedge-69BsHUBW

��ã,¢ãf‰ãf�ã,¤ã,¶ãfªã�¯ã€�Cisco IOSã�Šã,^ã�ªIOS XEã,½ãf•ãf^ã,¦ã,§ã,¢ã,»ã,ãf¥ãfªãf†ã,£ã,¢ãf‰ãf�ã,¤ã,¶ãfªãf�ãfªåf‰ãf«å...¬é-‹ã�®2021å<sup>1</sup>′9æœ^ã Response: September 2021 Semiannual Cisco IOS and IOS XE Software Security Advisory Bundled 

### $\mathrm{e} \mathbb{O}^2 \hat{\mathrm{a}}^1/\mathrm{e} \cdot \mathrm{e} \cdot \hat{\mathrm{a}}^1/\mathrm{e} \cdot \hat{\mathrm{a}}$

è,,†å¼±æ€§ã�®ã�,ã,‹è£½å"�

��è"†å¼±æ€§ã�¯ã€�次ã�®ã�"ã�šã,Œã�‹ã�®ã,∙ã,<sup>1</sup>ã,<sup>з</sup>製å"�ã�§å®Ÿè¡Œã�•ã,Œã• IOS XEã,½ãf•ãf^ã,¦ã,§ã,¢ã�«å½±éŸ;ã,'ä,Žã�^ã�¾ã�™ã€,

- $1000\tilde{a}, \tilde{\mu}f^{1/4}\tilde{a}f''\tilde{a}$ ,<sup>1</sup> $\chi$ <sub>th</sub>å $\hat{\Phi}$   $\tilde{\sigma}$  až  $\tilde{\sigma}$ s as  $\chi$ (ISR)
- 4000  $\tilde{a}$ ,  $\tilde{a}f^{\alpha}\tilde{a}f^{1}/4\tilde{a}$ ,  $\tilde{a}$  ISR
- ASR 1000  $\tilde{a}$ ,  $\tilde{a}f^2\tilde{a}f^{1/4}\tilde{a}$ ,  $\tilde{a}$ ,  $\tilde{a}$ ,  $\tilde{a}f^2\tilde{a}f^{2}\tilde{a}f^{1/4}\tilde{a}$ ,  $\tilde{a}f\tilde{a}f^3\tilde{a}f^{3}\tilde{a}$ ,  $\tilde{\mu}f^{1/4}\tilde{a}f^{4}\tilde{a}$ ,  $\tilde{a}f\tilde{a}f^{1/4}\tilde{a}$ ,  $i$
- Cloud Services Routeri<sup>1</sup>/4<sup> $\text{CSRi4\%01000V}$   $\tilde{a}$ ,  $\tilde{a}f^2\tilde{a}f^1\tilde{a}$ ,  $\tilde{a}$ </sup>
- Integrated Services Virtual(ISRv) $\tilde{a}f \propto \tilde{a}f^{1/4}\tilde{a}$ ,

���ãf‡ãf�ã,¤ã,<sup>1</sup>ã�§Cisco IOS

XEã,½ãf•ãf^ã,¦ã,§ã,¢ãfªãfªãf¼ã,<sup>1</sup>17.3.1以é™�ã�®ãfªãfªãf¼ã,<sup>1</sup>ï¼^最å^�ã�®ä¿®æ£æ¸^ã�¿ã

 $\tilde{a}$ ft $\tilde{a}$ f $\tilde{\boldsymbol{\Theta}}$ ã,¤ã, $^1$ ã $\boldsymbol{\Theta}$ ΋ $f$ ªã $f$ ªã $f$ ¼ã, $^1$ 17.3.1ã, $\tilde{a}$ ,Šå‰ $\boldsymbol{\Theta}$ ã $\boldsymbol{\Theta}$ ®Cisco IOS

XEã,½ãƒ•ãƒ^ã,¦ã,§ã,¢ãƒªãƒªãƒ¼ã,ªã,′実行ã�—ã�¦ã�"ã,‹å ´å�^ã€�Autonomic Networkingã,'ã,µãf�ãf¼ãf^ã�—ã�¦ã�"ã�ªã�"å ´å�^ã�«ã�®ã�¿è"†å¼±æ€§ã�Œå~在ã�

 $\hat{\mathbf{e}}$ ,  $\hat{\mathbf{a}}^1$  $\hat{\mathbf{a}}^1$  $\hat{\mathbf{a}}$  $\pm x \in \S$ a $\mathbf{\hat{\Theta}}$   $\mathbf{\hat{a}}$  $\mathbf{\hat{\sigma}}$  $\mathbf{\hat{a}}$  $\mathbf{\hat{\Theta}}$  $\mathbf{\hat{a}}$  $\mathbf{\hat{\Theta}}$  $\mathbf{\hat{a}}$  $\mathbf{\hat{\sigma}}$  $\mathbf{\hat{a}}$  $\mathbf{\hat{\sigma}}$  $\mathbf{\hat{a}}$  $\mathbf{\hat{\sigma}}$   $\mathbf{\hat{c}}$  and  $\mathbf{\hat{c}}$ ã,½ãf•ãf^ã,¦ã,§ã,¢ãfªãfªãf¼ã,<sup>1</sup>ã�«ã�¤ã�"ã�¦ã�¯ã€�ã�"ã�®ã,¢ãf‰ãf�ã,¤ã,¶ãfªã�®ã€Œ<u>ä</u>

#### ãf‡ãf�ã,¤ã,<sup>1</sup>è¨å®šã�®ç¢ºèª�

ãf‡ãf�ã,¤ã,<sup>1</sup>ã�ŒAutonomic

Networkingã,'ã,µãƒ�ーãƒ^ã�—ã�¦ã�"ã�ªã�"ã�‹ã�©ã�†ã�‹ã,'確èª�ã�™ã,‹ã�«ã�¯ã€∢ 

Networkingã,'ã,µãƒ�ーãƒ^ã�—ã�¦ã�"ã�ªã�"デãƒ�ã,¤ã,<sup>1</sup>ã�§ã�®ã,ªãƒžãƒªãƒ‰ã�®å‡ºåŠ›

XEã,½ãƒ•ãƒ^ã,¦ã,§ã,¢ã,′実行ã�—ã€�Autonomic

<#root>

Router#

show running-config all  $|$  include autonomic

Router#

### ãf‡ãf�ã,¤ã,<sup>1</sup>ã�ŒAutonomic

Networkingã,'ã,µãƒ�ーãƒ^ã�—ã�¦ã�"ã,‹å ´å�^ã�®å‡ºåЛ例ã,'次ã�«ç¤ºã�—ã�¾ã�™ã€

 $<$ #root $>$ 

Router#

show running-config all | include autonomic

autonomic autonomic autonomic

#### è,,†å¼±æ€§ã,'å�«ã,"ã�§ã�"ã�ªã�"ã�"ã�¨ã�Œç¢ºèª�ã�•ã,Œã�Ÿè£½å"�

��ã,¢ãf‰ãf�ã,¤ã,¶ãfªã�®<u>è,,†å¼±æ€§ã�®ã�,ã,‹è£½å"�ã,»ã,¯ã,•ãf§ãfªã�«è¨~載ã�•ã</u>

 $\tilde{a}$ .  $\tilde{a}$ ,  $\tilde{a}$ ,  $\tilde{a}$ ,  $\tilde{\Phi}$   $\tilde{\Phi}$ 

- IOS  $\tilde{a}$ , 1/2 $\tilde{a}f$  • $\tilde{a}f$   $\tilde{a}$ ,  $\tilde{a}$ ,  $\tilde{a}$ ,  $\tilde{a}$ ,  $\varphi$
- IOS XR  $\tilde{a}$ , ½ $\tilde{a}f$ • $\tilde{a}f$ ^ $\tilde{a}$ , ¦ $\tilde{a}$ , § $\tilde{a}$ ,  $\varphi$
- Meraki è£1/2å" $\bigcirc$
- NX-OS  $\tilde{a}$ , ½ $\tilde{a}$   $\uparrow$   $\tilde{a}$   $\uparrow$   $\tilde{a}$ ,  $\tilde{a}$ ,  $\tilde{a}$ ,  $\tilde{a}$ ,  $\tilde{a}$

# å>žé�¿ç-

ãf‡ãf�ã,¤ã,<sup>1</sup>ã�§ãfªãfªãf¼ã,<sup>1</sup>17.3.1ã,^ã,Šå‰�ã�®Cisco IOS

XEã,½ãf•ãf^ã,¦ã,§ã,¢ãfªãfªãf¼ã,<sup>1</sup>ã�Œå®Ÿè¡Œã�•ã,Œã�¦ã�"ã,<å ´å�^ã�¯ã€�*adventerprises*�ã� Networkingï¼^ANI;自律ãf�ãffãf^ãf¯ãf¼ã,ãf<sup>3</sup>ã,°ï¼‰ã,′ã,µãf�ãf¼ãf^ã�™ã,‹ãf©ã,¤ã,»ãf<sup>3</sup>ã,<sup>1</sup>ãf¬ã **IOS** 

XEã,½ãf•ãf^ã,¦ã,§ã,¢ãfªãfªãf¼ã,117.3.1以é™�ã,′実行ã�—ã�¦ã�"ã,<å´å�^ã€�ã�"ã�®è"†å¼

��è"†å¼±æ€§ã�Œä¸�æ£å^©ç″¨ã�•ã,Œã�¦æ″»æ′fã�Œå�œæ¢ã�—ã�Ÿå´å�^ã€�管ç� queue値ã, 'è¨å®šã�—ã�¦ã€�ãfªãfãf¼ãf‰ã�Œã,<sup>1</sup>ã,±ã,ãf¥ãf¼ãf«å�¯èf½ã�«ã�ªã,‹ã�¾ã�§ãf^ã queue

 $\text{in}\tilde{a},\tilde{a}f^3\tilde{a},\tilde{a}f^{1/4}\tilde{a}f^{\bullet}\tilde{a},\tilde{\S}\tilde{a},\tilde{a},\tilde{a}f^c\tilde{a}$  (be  $\tilde{a}f^3\tilde{a}f^3\tilde{a}f^3\tilde{a}f^c\tilde{a},\tilde{a},\tilde{a}'^{1/2}\tilde{c}$ ; " $\tilde{a}\blacklozenge-\tilde{a}\blacklozenge+\tilde{a}\epsilon\tilde{a},\tilde{a},\tilde{a},\tilde{a}\mathcal{O}\tilde{a$ 

<#root>

Router#

configure terminal

 $Router(config)$ #

#### interface

qiqabitEthernet 1 Router(config-if)#

hold-queue

350

in

#### **Cisco IOS Embedded Event Manager**

Tool Command Language(Tcl)a�«åŸ°ã�¥ã��Cisco IOS Embedded Event

Manager(EEM)�リã,∙ーã�¯ã€�Cisco

IOSã,½ãf•ãf^ã,¦ã,§ã,¢ã,′実行ã�—ã�¦ã�"ã,‹è©<sup>2</sup>当ãf‡ãf�ã,¤ã,<sup>1</sup>ã�§ä½¿ç"¨ã�—ã�¦ã€�ã�"ã IOSã,½ãf•ãf^ã,¦ã,§ã,¢ã,′実行ã�—ã�¦ã�"ã,‹ãf‡ãf�ã,¤ã,<sup>1</sup>ã�®ã,¤ãfªã,¿ãf¼ãf•ã,§ã,¤ã,<sup>1</sup>ã,′監è¦-ã· **IOS** 

EEM���è"†å¼±æ€§ã�®ä¸�æ£å^©ç″¨ã�®å�¯èf½æ€§ã,′検凰ã�™ã,‹ã�¨ã€�ãf�ãf

Tclã,<sup>1</sup>ã,<sup>−</sup>ãfªãf—ãf^ã�¯ã€�次ã�®ãfªãfªã,¯ã�‹ã,‰ãf€ã,¦ãfªãfãf¼ãf‰ã�§ã��ã�¾ã�™ã€<u>,https://</u> 19337

��回é�¿ç-ã�¯å°Žå...¥ã�•ã,Œã�¦ã�Šã,Šã€�ãf†ã,<sup>1</sup>ãf^ç′°å¢fã�§ã�¯å®Ÿè¨¼æ¸^ã�¿ã�§ã•

# ä¿®æ£æ¸^ã�¿ã,½ãƒ•ãƒ^ã,¦ã,§ã,¢

ãf�ãf¼ã, ãf§ãfªã�¨ãf•ã,£ãf¼ãf�ãf£

ã,»ãffãf^ã�«å¯¾ã�—ã�¦ã�®ã�¿ã�¨ã�ªã,Šã�¾ã�™ã€,ã��ã�®ã,^ã�†ã�ªã,½ãf•ãf^ã,¦ã,§ã, https://www.cisco.com/c/en/us/products/end-user-license-agreement.html

����客æ§~ã�Œã,½ãƒ•ãƒ^ã,¦ã,§ã,¢ã,′ダã,¦ãƒªãƒãƒ¼ãƒ‰ã�§ã��ã,‹ã�®ã�¯ã€�ã, ã,¢ãffãf—ã,°ãf¬ãf¼ãf‰ã�§ã�™ã€,ç"¡å"Ÿã�®ã,»ã,ãf¥ãfªãf†ã,£ ã,½ãf•ãf^ã,¦ã,§ã,¢

ã,¢ãffãf—ãf‡ãf¼ãf^ã�«ã,^ã�£ã�¦ã€�ã�Šå®¢æ§~ã�«æ-°ã�—ã�"ã,½ãf•ãf^ã,¦ã,§ã,¢

ãf©ã,¤ã,»ãfªã,1ã€�追åŠ ã,½ãf•ãf^ã,¦ã,§ã,¢ ãf•ã,£ãf¼ãf�ãf£

ã,»ãffãf^ã€�ã�¾ã�Ÿã�¯ãf¡ã, ãf£ãf¼ ãfªãf"ã, ãf§ãf<sup>3</sup>

ã,¢ãffãf—ã,°ãf¬ãf¼ãf‰ã�«å¯¾ã�™ã,‹æ¨©é™�ã�Œä»~与ã�•ã,Œã,‹ã�"ã�¨ã�¯ã�,ã,Šã�¾ã�

ã,½ãf•ãf^ã,¦ã,§ã,¢ã�®ã,¢ãffãf—ã,°ãf¬ãf¼ãf‰ã,'検討ã�™ã,<éš›ã�«ã�¯ã€�<u>ã,∙ã,<sup>ı</sup>ã,</u>3  $\tilde{a}$ , » $\tilde{a}$ ,  $\tilde{a}$  f<sup>2</sup> $\tilde{a}$  f<sup>2</sup> $\tilde{a}$ ,  $\tilde{f}$ ,  $\tilde{a}$ ,  $\tilde{a}$ ,  $\tilde{a}$ ,  $\tilde{f}$ ,  $\tilde{g}$ ,  $\tilde{g}$ ,  $\tilde{g}$ ,  $\tilde{g}$ ,  $\tilde{g}$ ,  $\tilde{g}$ ,  $\tilde{g}$ ,  $\tilde{g}$ ,  $\tilde{g}$ ,  $\tilde{g}$ ,  $\tilde{g}$ ,  $\tilde$ 

ãfšãf¼ã,ã�§å...¥æ‰‹ã�§ã��ã,‹ã,·ã,<sup>1</sup>ã,<sup>3</sup>製å"�ã�®ã,¢ãf‰ãf�ã,¤ã,¶ãfªã,′定期çš"ã�«å�,ç ã,½ãfªãf¥ãf¼ã,∙ãf§ãfªä,€å¼�ã,′確èª�ã�—ã�¦ã��ã� ã�∙ã�"ã€,

��ã,Œã�®å ´å�^ã,,ã€�ã,¢ãffãf—ã,°ãf¬ãf¼ãf‰ã�™ã,‹ãf‡ãf�ã,¤ã,<sup>1</sup>ã�«å��å^†ã�ªãf¡ãf¢ã **Technical Assistance** 

Centerï¼^TAC)ã,,ã�—ã��ã�¯å¥'ç´"ã�—ã�¦ã�"ã,‹ãƒ¡ãfªãf†ãfŠãfªã,<sup>1</sup>ãf—ãfãf�ã,¤ãf€ãf¼ã�‹

#### ã, p̃f¼ã f"ã, <sup>1</sup>契ç´,,ã, 'ã�"å^©ç" ¨ã�§ã�ªã�,,ã�Šå®¢æ§~

ã, ā, <sup>1</sup>ã, <sup>3</sup>ã�<ã,‰ç>´æŽ¥è<sup>3</sup>¼å...¥ã�—ã�Ÿã�Œã, ·ã, <sup>1</sup>ã, <sup>3</sup>ã�®ã,µãf¼ãƒ"ã, <sup>1</sup>契ç´"ã,′ã�"å^©ç″¨ã�"ã�Ÿã� cisco-worldwide-

contacts.htmli4‰ã�«é€£çµjã�—ã�¦ã,¢ãffãf—ã,°ãf¬ãf¼ãf‰ã,'å...¥æ‰‹ã�—ã�¦ã��ã� ã�•ã�,

ç,,¡å,,Ÿã,¢ãffãf—ã,°ãf¬ãf¼ãf‰ã�®å¯¾è±¡è£½å"�ã�§ã�,ã,‹ã�"ã�¨ã,′証æ~Žã�—ã�¦ã�"ã�Ÿã• URL ã,'ã�"ç"¨æ"�ã��ã� ã�•ã�"ã€,

#### Cisco IOS  $\tilde{a}$  $\tilde{\boldsymbol{\Theta}}$ Šã,  $\tilde{a}$  $\tilde{\boldsymbol{\Theta}}^3$  IOS XE  $\tilde{a}$ ,  $\frac{1}{2}$ á $\tilde{a}$ ,  $\tilde{a}$ ,  $\tilde{a}$ ,  $\tilde{a}$ ,  $\tilde{a}$ ,  $\tilde{c}$

Cisco IOS  $\tilde{a}$ , ½ $\tilde{a}f^*\tilde{a}f^*\tilde{a}$ , ¦ $\tilde{a}$ , § $\tilde{a}$ , ¢ $\tilde{a}$  $\Theta$  $\tilde{a}$ ,  $\tilde{a}$  $\Theta$  $\tilde{a}$  IOS XE

ã,½ãf•ãf^ã,¦ã,§ã,¢ã�®è"†å¼±æ€§ã�«ã,^ã,<ä¾µå®<sup>з</sup>ã�®å�¯èf½æ€§ã,′å^¤æ–ã�§ã��ã,<ã,^ã�†ã€ **Cisco Software Checker** 

<u>ã,'æ��ä¾2ã�—ã�¦ã�"ã�¾ã�™ã€,ã�"ã�®ãƒ"ールã�«</u>ã,^ã,Šã€�ç‰<sup>1</sup>定ã�®ã,½ãƒ•ãƒ^ã,¦ã, <u>ã,»ã,ãf¥ãfªãf†ã,£</u>

<u>ã,¢ãf‰ãf�ã,¤ã,¶ãfªã€�ã�Šã,^ã�<sup>3</sup>å�"ã,¢ãf‰ãf�ã,¤ã,¶ãfªã�§èª¬æ~Žã�•ã,Œã�¦ã�"ã,‹è"†å¼±</u> <mark>Fixed�ï¼<u>‰ã,′c‰<sup>1</sup>定ã�§ã��ã�¾ã�™ã€</u>,ã�¾ã�Ÿè©<sup>2</sup>当ã�™ã,‹å ´å�^ã€�ã��ã�®ãfªãfª</mark> First Fixed�)ã,′ç‰<sup>1</sup>定ã�§ã��ã�¾ã�™ã€,

�客æ§~ã� a€� Cisco Software Checker

<u>ã,'使?""ã�—ã�¦æ¬¡ã�®æ–<sup>1</sup>檕ã�§ã,¢ãf‰ãf�ã,¤ã,¶ãfªã,′検ç´¢ã�§ã��ã�¾ã�™ã€,</u>

- ã,½ãƒ•ãƒ^ã,¦ã,§ã,¢ã�¨ 1 ã�¤ä»¥ä¸Šã�®ãƒªãƒªãƒ¼ã,<sup>1</sup>ã,′é�¸æŠžã�—ã�¾ã�™ã€,
- $\mathcal{C}_{\infty}^{0}$ a  $\mathbb{R}$ sã $\bigoplus$   $\mathbb{R}$ āfªāfªāf¼ā, $\mathbb{R}$ ā $\bigoplus$   $\mathbb{R}$ āfªā, $\mathbb{R}$ āfˆā,'å $\bigoplus$ «ã, $\in$ .txt ãf•ã,¡ã,¤ãf«ã,′ã,¢ãffãf—ãfãf¼ãf‰ã�™ã,<
- show version  $\tilde{a}$ ,  $3\tilde{a}$   $f \tilde{a}$   $f 3\tilde{a} f$ ‰ $\tilde{a}$   $\Theta$  $\theta$  $\tilde{a}$  $\tilde{a}$ <sup>+</sup>° $\tilde{a}$  $\tilde{S}$ ,  $\tilde{a}$ ,  $\tilde{a}$  $\tilde{a}$ ,  $\tilde{b}$   $\tilde{a}$ ,  $\tilde{b}$   $\tilde{a}$ ,  $\tilde{b}$

検ç´¢ã,'é–<å§<ã�—ã�Ÿå¾Œã�§ã€�ã�™ã�<sup>1</sup>ã�¦ã�®ã,∙ã,<sup>1</sup>ã,<sup>3</sup> ã,»ã,ãf¥ãfªãftã,£ ã,¢ãf‰ãf�ã,¤ã,¶ãfªã€�牪定ã�®ã,¢ãf‰ãf�ã,¤ã,¶ãfªã€�ã�¾ã�Ÿã�¯æœ€æ-°ã�®å…¬é-«i

���次ã�®å½¢å¼�ã,′使ç″¨ã�—ã�¦ã€�Cisco IOS ã�¾ã�Ÿã�¯ IOS XE ã, ½ã f•ã f^ã, ¦ã, §ã, ¢ã fªã fªã f¼ã, <sup>1</sup>ï¼ î 15.1(4) M2 ã,,, 3.13.8S ��)ã,′å...¥åŠ›ã�™ã,‹ã�"ã�¨ã�§ã€�ã��ã�®ãfªãfªãf¼ã,<sup>1</sup>ã�Œã,∙ã,<sup>1</sup>ã,<sup>3</sup>

ã,»ã,ãf¥ãfªãf†ã,£

ã,¢ãf‰ãf�ã,¤ã,¶ãfªã�®å½±éŸ¿ã,′å�—ã�'ã�¦ã�"ã,‹ã�‹ã�©ã�†ã�‹ã,′å^¤æ-ã�§ã��ã�¾ã�

Check

ãf‡ãf•ã,©ãf«ãf^ã�§ã�¯ã€�Cisco Software Checker ã�®çµ�æžœã�«ã�¯ã€�Security Impact <u>Ratingï¼^SIR)ã�Œã€Œé‡�大ã€�ã�¾ã�Ÿã�¯ã€Œé«~ã€�ã�®è"†å¼±æ€§ã� ã�'ã�Œå�«</u> SIR è"t弱性ã�®çµ�æžœã,'å�«ã,�ã,‹ã�«ã�¯ã€�Cisco.com ã�«ã�,ã,‹ Cisco Software Checker  $a$ , alles and  $a - a$  and  $a - a$  and  $a - a$  and  $a - a$  and  $a - a$  and  $a - a$  and  $a - a$  and  $a - a$  and  $a - a$  and  $a - a$ [影響ã�®è©•価ï¼^Impact Rating)] �ä,<ã�«ã�,ã,<ãf‰ãfãffãf—ãf€ã,¦ãfªã,ªãfªã,ªã\$® [ä,é-"ï¼^Medium)] ãf�ã,§ãffã, -̃ãfœãffã, -̄ã,'ã,'ã,ªãfªã�«ã�—ã�¾ã�™ã€,

# ä �æ£å^©ç"¨ä°‹ä¾‹ã�¨å…¬å¼�癰表

**Cisco Product Security Incident Response** 

Teamï¼^PSIRT)ã�¯ã€�本ã,¢ãƒ‰ãƒ�ã,¤ã,¶ãƒªã�«è¨~載ã�•ã,Œã�¦ã�"ã,<è"†å¼±æ€§ã�

# $a\ddagger$   $a$ ...

 $\tilde{a}$  $\hat{\bullet}$ "ã $\hat{\bullet}$ ®è"†å¼±æ€§ã $\hat{\bullet}$  Cisco TAC ã,µãf�ãf¼ãf^ã,±ãf¼ã,<sup>1</sup>ã�®è§£æ±°ä¸ã�«ç™°è¦‹ã�•ã,Œã�¾ã�—ã�Ÿã€,

# **URL**

https://sec.cloudapps.cisco.com/security/center/content/CiscoSecurityAdvisory/cisco-sa-quewedge-69BsHUBW

## $a^{2,1}e^{\cdot a}$ ,  $a^{2}e^{\cdot a}$

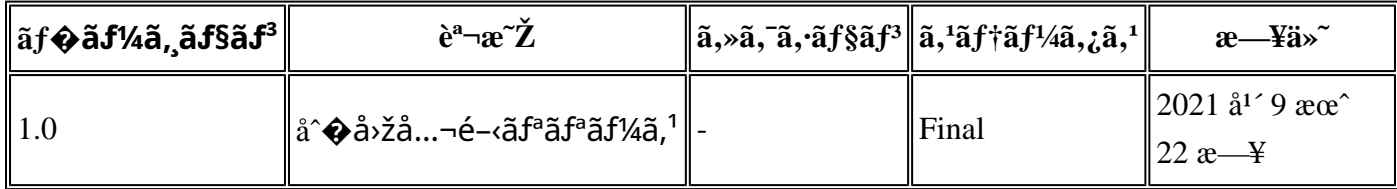

# å^©ç'''`è¦�ç',

本ã,¢ãf‰ãf�ã,¤ã,¶ãfªã�¯ç"jä¿�証ã�®ã"ã�®ã�¨ã�—ã�¦ã�″æ��ä¾>ã�—ã�¦ã�Šã,Šã€ 本ã,¢ãf‰ãf�ã,¤ã,¶ãfªã�®æƒ…å ±ã�Šã,^ã�ªãfªãfªã,¯ã�®ä½¿ç″¨ã�«é–¢ã�™ã,‹è²¬ä»»ã�®ä € ���ã,·ã,<sup>1</sup>ã,<sup>3</sup>ã�¯æœ¬ãf‰ã,ãf¥ãf¡ãfªãfˆã�®å†...å®<sup>1</sup>ã,′ä°ˆå'Šã�ªã�—ã�«å¤‰æ›´ã�—ã€  $x\alpha$ -ã, $\varphi$ ãf‰ãf�ã,¤ã,¶ãfªã�®è¨~è¿°åt…å®<sup>1</sup>ã�«é-¢ã�—ã�¦æf…å±é…�ä¿jã�®URL

ã,'çœ�ç•¥ã�—ã€�å�~ç<¬ã�®è»¢è¼‰ã,"æ"�訪ã,'æ-½ã�—ã�Ÿå ´å�^ã€�当社ã�Œç®¡ç�  $\tilde{a}$  $\hat{\bullet}$ "ã $\hat{\bullet}$ ®ã $f$ %ã,ã $f$ ¥ã $f$ ¡ã $f$ <sup>3</sup>ã $f$ ̃ ã $\hat{\bullet}$ ®æ $f$ ...å ±ã $\hat{\bullet}$  ¯̃ã $\epsilon$  $\hat{\bullet}$ ã, $f$ ã, $f$ ã $f$  $\hat{a}$ ã $\hat{\bullet}$ ®ã,¨ã $f$ ã $f$ ‰ã $f$ ¦ã $f$ ¼ã,¶ã, $'$ å $\bar{\bullet}$ ¾è± $f$ ã 翻訳について

シスコは世界中のユーザにそれぞれの言語でサポート コンテンツを提供するために、機械と人に よる翻訳を組み合わせて、本ドキュメントを翻訳しています。ただし、最高度の機械翻訳であっ ても、専門家による翻訳のような正確性は確保されません。シスコは、これら翻訳の正確性につ いて法的責任を負いません。原典である英語版(リンクからアクセス可能)もあわせて参照する ことを推奨します。